### Title

stata.com

set graphics — Set whether graphs are displayed

Description Quick start Syntax Remarks and examples Also see

# Description

query graphics shows the graphics settings.

set graphics allows you to change whether graphs are displayed.

# Quick start

Show graphics settings query graphics

Specify graphs should be displayed set graphics on

Specify graphics should be drawn but not displayed set graphics off

## Syntax

```
query graphics
```

```
set graphics { on | off }
```

## **Remarks and examples**

If you type

. set graphics off

when you type a graph command, such as

. scatter yvar xvar, saving(mygraph)

the graph will be "drawn" and saved in file mygraph.gph, but it will not be displayed. If you type

. set graphics on

graphs will be displayed once again.

Drawing graphs without displaying them is sometimes useful in programming contexts, although in such contexts, it is better to specify the nodraw option; see [G-3] *nodraw\_option*. Typing

. scatter yvar xvar, saving(mygraph) nodraw

has the same effect as typing

```
. set graphics off. scatter yvar xvar, saving(mygraph). set graphics on
```

#### stata.com

The former has two advantages: it requires less typing, and if the user presses **Break**, set graphics will not be left off.

#### Also see

[G-3] nodraw\_option — Option for suppressing display of graph

Stata, Stata Press, and Mata are registered trademarks of StataCorp LLC. Stata and Stata Press are registered trademarks with the World Intellectual Property Organization of the United Nations. StataNow and NetCourseNow are trademarks of StataCorp LLC. Other brand and product names are registered trademarks or trademarks of their respective companies. Copyright © 1985–2023 StataCorp LLC, College Station, TX, USA. All rights reserved.

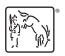

For suggested citations, see the FAQ on citing Stata documentation.